## **Bloomberg**

## Using Equity Screening to Identify Growth Ahead of Peers

Bloomberg's Equity Screening function helps with idea generation as U.S. first-quarter earnings approach. Use the Example Screens to identify companies with faster one-year sales and EPS growth than the weighted average of their peer group. Compare the screen against S&P 500 performance with backtesting.

To view the screen, run { EQS <GO> }. Type 93<GO> to open the sample screen page. In the amber box labeled <Search Example Screens>, type "EPS & sales growth vs. sector" and select from the auto-complete box. This will open the results page. Typing 96<GO> reveals options that allow the user to edit the criteria and review the screen.

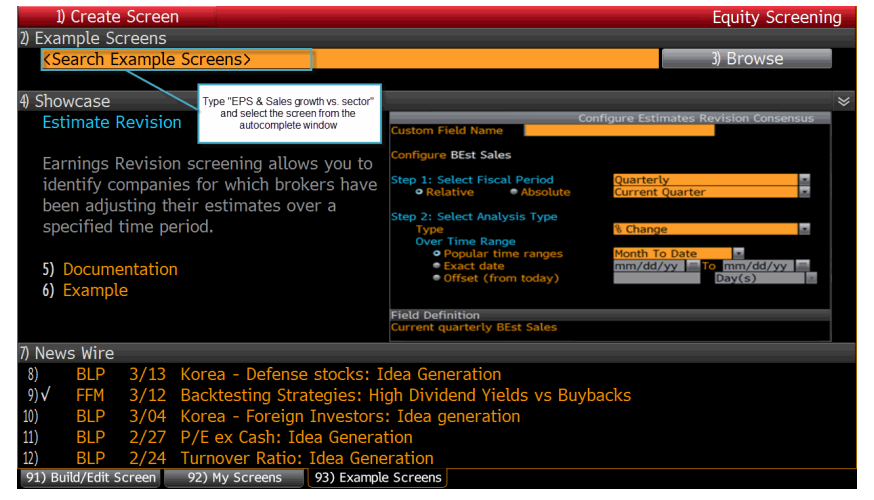

Bloomberg has developed a backtesting tool that can analyze the performance of a portfolio produced by an EQS screen. The test updates the portfolio at user-defined historical intervals.

Click the Backtest button or enter 97<GO> to perform a test.

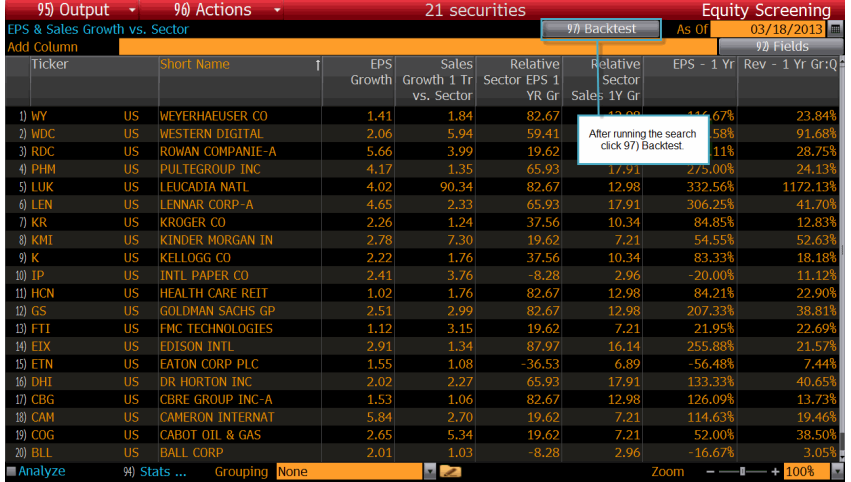

The format and content of this report may not be modified or altered (including, but not limited to, via deletion or addition) in any way. The BLOOMBERG PROFESSIONAL service and BLOOMBERG Data are owned and distributed locally by Bloomberg Finance L.P. ("BFLP") and its subsidiaries in all jurisdictions other than Argentina, Bermuda, China, India, Japan and Korea (the "BLP Countries"). BFLP is a wholly-owned subsidiary<br>of Bloo by BFLP, BLP or their affiliates.

## **Bloomberg**

In Analytical Parameters, check 'Use Benchmark' and type S&P to select the S&P 500. For Analysis Period, change the frequency to quarterly, set the exact start date as 3/31/09 and the end date to Last Quarter End. Type 1<GO> to update, and 1<GO> to Run. Name the backtest and type 1<GO> to Save & Run the screen. Users receive an e-mail message when the test is finished.

## Functions for the Market Equity Backtesting: Model Builde  $11$   $\blacksquare$  Browse

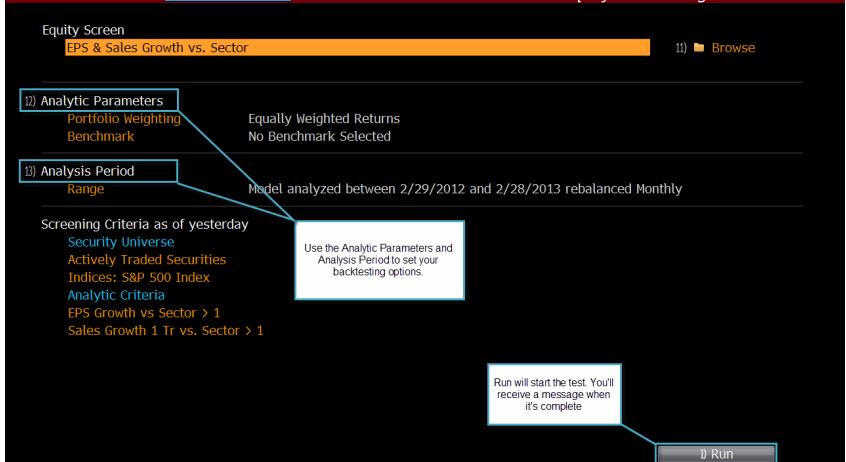

Select the blue attachment in the email to open the Equity Backtesting Results. The results show how a portfolio created with an EQS screen and rebalanced quarterly returned 173 percent, while the S&P 500 returned 94 percent during the same period.

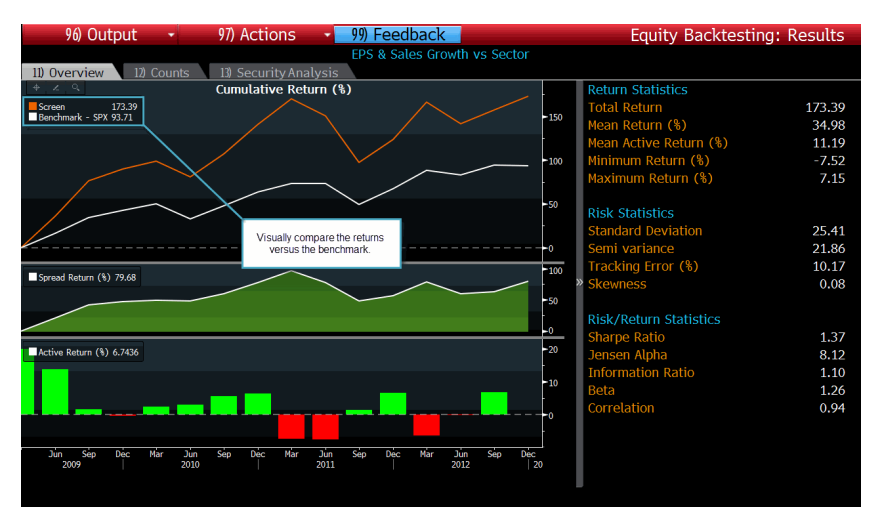

To contact the author of this { FFM<GO> } article:

Lee O'Dwyer at +1-415-617-7292 or lodwyer3@bloomberg.net

To suggest ideas for Functions for the Market or provide feedback: ffmeditors@bloomberg.net

The format and content of this report may not be modified or altered (including, but not limited to, via deletion or addition) in any way. The BLOOMBERG PROFESSIONAL service and BLOOMBERG Data are owned and distributed locally by Bloomberg Finance L.P. ("BFLP") and its subsidiaries in all jurisdictions other than Argentina, Bermuda, China, India, Japan and Korea (the "BLP Countries"). BFLP is a wholly-owned subsidiary<br>of Bloo Countries. BFLP, BLP and their affiliates do not provide investment advice or guarantee the accuracy of prices or information in the Services. Nothing on the Services shall constitute an offering of financial instruments by BFLP, BLP or their affiliates.